How to add **ATV-BPE, praatjes CALENDAR** to your favourites:

Open outlook calendar

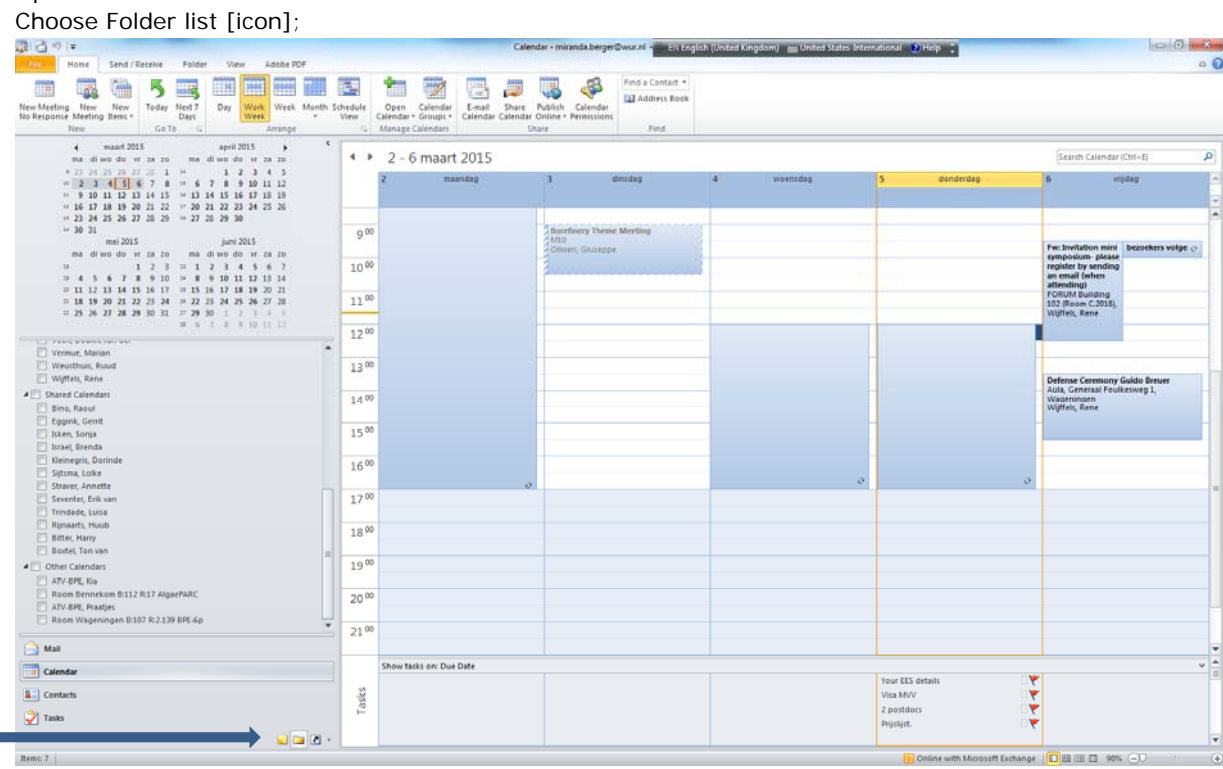

Then follow path: All public folders/ Agrotechnologie/ dept-Agro/ PRE

Then press right mouse button and klik: add to favourites (incl. sub folders).

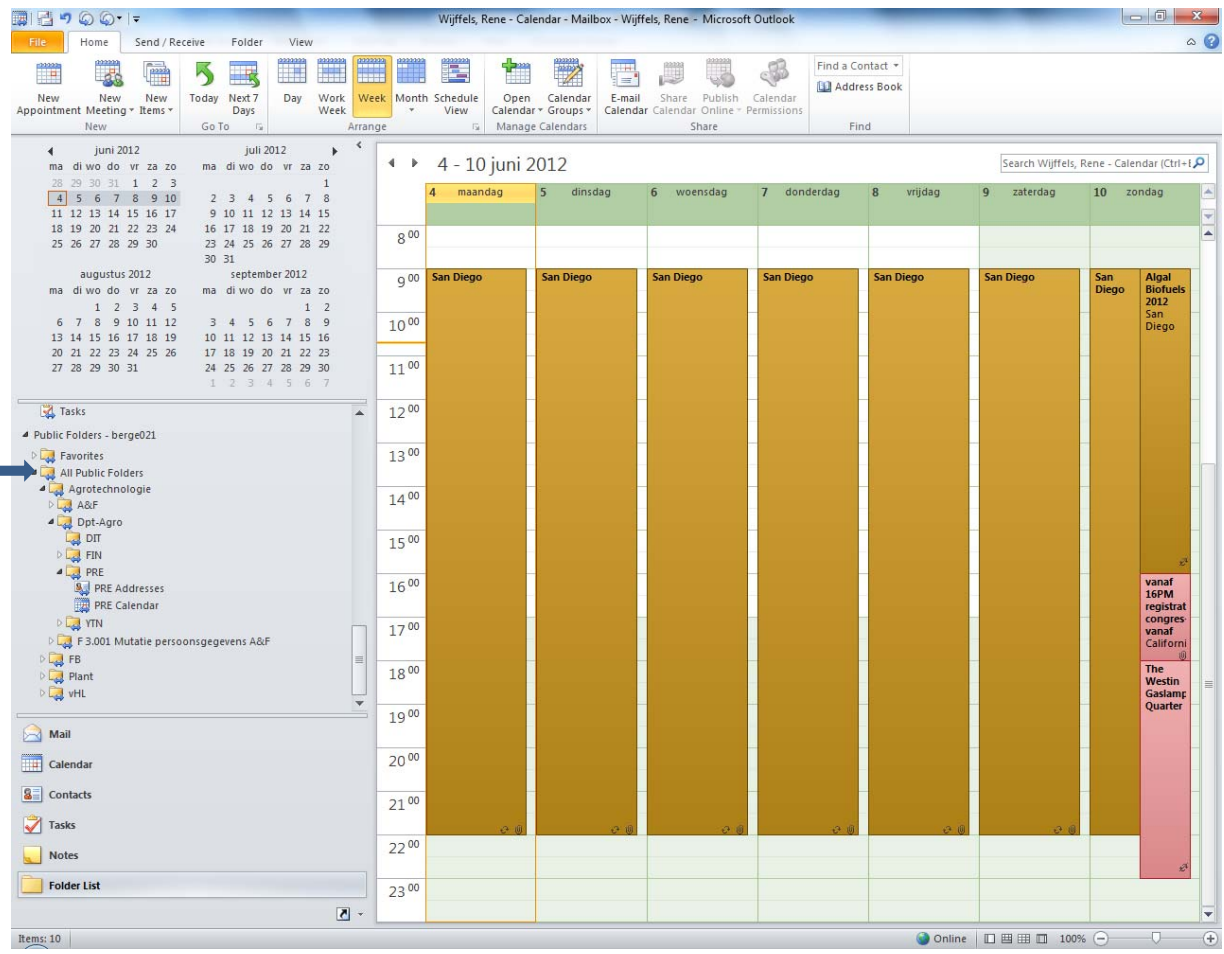